#### Formal Methods for Java Lecture 5: JML and Abstract Data Types

#### Jochen Hoenicke

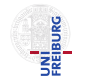

Software Engineering Albert-Ludwigs-University Freiburg

November 9, 2011

Jochen Hoenicke (Software Engineering) [Formal Methods for Java](#page-18-0) November 9, 2011 1/19

<span id="page-0-0"></span>

JML is a behavioral interface specification language (BISL) for Java

- Proposed by G. Leavens, A. Baker, C. Ruby: JML: A Notation for Detailed Design, 1999
- It combines ideas from two approaches:
	- Eiffel with it's built-in language for Design by Contract (DBC)
	- Larch/ $C++$  a BISL for  $C++$
- Ideas from Eiffel:
	- Executable pre- and post-condition (for runtime checking)
	- Uses Java syntax (with a few extensions).
	- $\bullet$  Operator  $\delta$ d to refer to the pre-state in the post-condition.
- **o** Ideas from Larch:
	- Describe the state transformation behavior of a method
	- Model Abstract Data Types (ADT)

# A priority queue

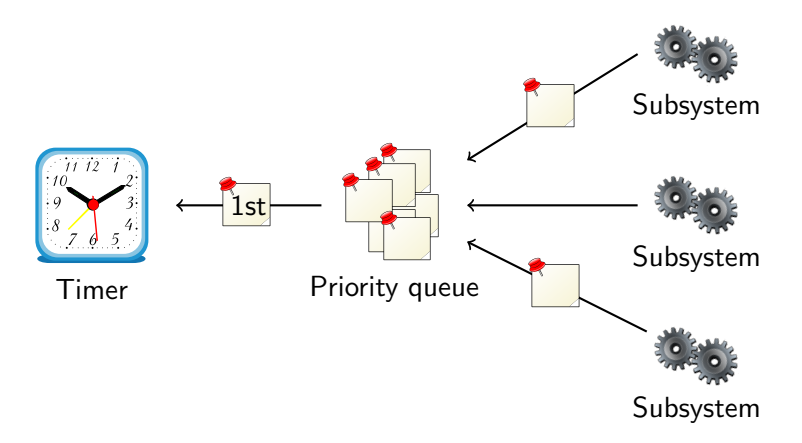

- Subsystems request timer events and queue them.
- First timer event is passed to the timer.
- Priority queue maintains events in its internal data structure.

Jochen Hoenicke (Software Engineering) [Formal Methods for Java](#page-0-0) November 9, 2011 4 / 19

# Priority Queue Interface

public interface PriorityQueue {

public void enqueue(Comparable o);

public Comparable removeFirst();

public boolean  $isEmpty()$ ;

}

# Adding Incomplete Specification

```
public interface PriorityQueue {
  /*@ public normal_behavior
   Q ensures lisEmpty();
   @*/
 public void enqueue(Comparable o);
  /*@ public normal_behavior
   Q requires lisEmpty();
   @*/
 public Comparable removeFirst();
 public /*@pure@*/ boolean isEmpty();
}
```
- Specification is incomplete.
- Which values are returned by removeFirst()?
- We need a model variable representing the queue.
- JML defines useful types to model complex data structures.

## Example: Model for Internal Structure

```
//@ model import org.jmlspecs.models.JMLObjectBag;
public interface PriorityQueue {
 //@ public instance model JMLObjectBag queue;
 /*@ public normal_behavior
   Q ensures queue.equals(\old(queue).insert(o));
   @ modifies queue;
   @*/
 public void enqueue(Comparable o);
 /*@ public normal_behavior
   Q requires lisEmpty();
   @ ensures \old(queue).has(\result)
   @ && queue.equals(\old(queue).remove(\result))
   @ && (\forall java.lang.Comparable o;
   Q queue.has(o); \result.compareTo(o) <= 0);
   @ modifies queue;
   @*/
 public Comparable removeFirst();
 /*@ public normal_behavior
   Q ensures \result == (queue.isEmpty());
   @*/
 public /*@pure@*/ boolean isEmpty();
}
```
- o org. jmlspecs.models.JMLObjectBag is a pure class. It has pure function and no references to non-pure classes.
- Therefore, it can be used in specifications.
- There are lot of other classes: [http://www.cs.iastate.edu/~leavens/JML-release/](http://www.cs.iastate.edu/~leavens/JML-release/javadocs/org/jmlspecs/models/package-summary.html) [javadocs/org/jmlspecs/models/package-summary.html](http://www.cs.iastate.edu/~leavens/JML-release/javadocs/org/jmlspecs/models/package-summary.html)

For objects, e.g.,  $\delta$ d (this) == this, since  $\delta$ d (this) is the old pointer not the old content of the object.

Why does it work as expected with  $\delta$ ld(queue)?

- JMLObjectBag is immutable
- The *insert* method is declared as public /\*@pure@\*/ JMLObjectBag insert(/\*@nullable@\*/ Object elem)

Compare this to the *add* method of List: public boolean add(/\*@nullable@\*/ Object elem)

- *insert* returns a reference to a new larger list.
- The content of  $\odot$   $\ddot{\circ}$  (queue) never changes, but queue changes.

### Representing by a Pure Function

```
import org.jmlspecs.models.JMLObjectBag;
public class Heap implements PriorityQueue {
 private Comparable[] elems; //@ in queue;
 private int numElems; //0 in queue;
 //@ private represents queue <- computeQueue();
 /*@
 private model pure non_null JMLObjectBag computeQueue() {
   JMLObjectBag bag = new JMLObjectBag();
   for (int i = 0; i < number numElems; i+1) {
     bag = bag.insert(elements[i]);
   }
   return bag;
 }
 @*/
  ...
}
```
#### Representing by a Ghost Variable

```
import org.jmlspecs.models.JMLObjectBag;
public class Heap implements PriorityQueue {
 private Comparable[] elems; //@ in queue;
 private int numElems; //0 in queue;
```

```
//@ private ghost JMLObjectBag ghostQueue; in queue;
//@ private represents queue <- ghostQueue;
```

```
public void enqueue(Comparable o) {
 //@ set qhostQueue = qhostQueue.insert(o);...
}
public Comparable removeFirst() {
  ...
 //Gset ghostQueue = ghostQueue.remove(first);
 return first;
}
```
#### The assignable Problem

```
//@ model import org.jmlspecs.models.JMLObjectBag;
```

```
public interface PriorityQueue {
   //@ public instance model JMLObjectBag queue;
   /*@ normal_behavior
     \emptyset ensures queue.equals(\old(queue).insert(o));
     @*/
   public void enqueue(/*@non_null@*/ Comparable o);
    ...
```
When compiling it, it produced a warning:

```
>jmlc -Q PriorityQueue.java
File "PriorityQueue.java", line 7, character 24 caution:
A heavyweight specification case for a non-pure method
has no assignable clause [JML]
```
Lets add a assignable clause.

# Adding assignable.

What does the function enqueue change? It changes the model variable queue and nothing else.

//@ model import org.jmlspecs.models.JMLObjectBag;

```
public interface PriorityQueue {
   //@ public instance model JMLObjectBag queue;
   /*@normal behavior\emptyset ensures queue.equals(\old(queue).insert(o));
     @ assignable queue;
     @*/
   public void enqueue(/*@non_null@*/ Comparable o);
   ...
```
However, when compiling Heap.java:

```
File "Heap.java", line 50, character 29 error: Field "numElems"
is not assignable by method "Heap.enqueue( java.lang.Comparable )";
only fields and fields of data groups in set "{queue}" are
assignable [JML]
```
Jochen Hoenicke (Software Engineering) [Formal Methods for Java](#page-0-0) November 9, 2011 14 / 19

```
We have to tell JML that elem and numElems are the implementation of the
model variable queue.
There is a special JML syntax:
import org.jmlspecs.models.JMLObjectBag;
public class Heap implements PriorityQueue {
   private Comparable[] elems; //@ in queue;
   private int numElems; //0 in queue;
   /*@ private represents queue <- computeQueue(); @*/
    ...
```
- Every model variable forms a data group.
- Other variables in the class or in sub-classes can be associated with this data group.
- $\bullet$  Functions with specification assignable queue, where queue is a datagroup, may modify any variable in this group.
- $\bullet$  There is a special data group *objectState*, which should represent the object state.
- All variables should be added to this group (but they are rarely).
- Adding a datagroup to another datagroup works recursively: //@ model import org.jmlspecs.models.JMLObjectBag;

```
public interface PriorityQueue {
   //@ public instance model JMLObjectBag queue; //@ in objectState;
```
After this change *numElems* and *elems* are also automatically contained in objectState.

## Datagroups Group Data

```
Datagroups are useful to group variables.
class Calendar {
 //@ model JMLDataGroup datetime; in objectState;
 //@ model JMLDataGroup time, date; in datetime;
 int day,month,year; //@ in date;
 int hour,min,sec; //@ in time;
 int timezone; //@ in objectState;
 Locale locale; //@ in objectState;
```
//@ assignable datetime; void setDate(Date date);

...

```
//@ assignable timezone;
void setTimeZone();
```
This avoids listing the variables again.

```
Datagroups and model variables are useful for visibility issues:
class Tree {
```
//@ public model JMLDataGroup content; in objectState

private Node rootNode; //@ in content

```
//@ assignable content;
public void insert(Object o);
```
<span id="page-18-0"></span>Using assignable *rootNote* would produce an error.